## Bev. Infó programozás feladatok (kezdő)

- 1. (◆) Készítsen programot üdítők gyártásához. A programnak egy egész értéket kell beolvasnia, mely a gyártandó üdítők darabszámát jelenti, és meg kell jeleníteni, hogy a különböző alapanyagokból milyen mennyiség szükséges a megfelelő mennyiségű termék legyártásához. Egy darab üdítő gyártásához szükséges:
	- a. 2l víz
	- b. 15 dkg cukor
	- c. 5g citromsav
	- d. 3.8 g ízfokozó.
- 2. (♦) Olvasson be a két egész értéket (a, b), majd jelenítse meg az alábbi képletek értékét:

$$
\frac{a+\sqrt{b}}{a+1} \qquad \qquad \frac{a^b}{a+1}
$$

Ha a képletben nullával való osztás vagy negatív gyök fordulna elő, akkor írja ki a "nem szám" szöveget.

- 3.  $(\leftrightarrow)$  Olvasson be két egész értéket, majd listázza ki az összes olyan számot a két érték között (szigorúan közte), mely osztható hárommal, néggyel vagy öttel, de nem osztható tízzel. A megjelenítésnél minden szám 5 karakteren jelenjen meg. (Ne feltételezze, hogy az első szám kisebb, mint a második.)
- 4. (◆◆) Olvasson be három egész értéket. Jelenítsen meg minden olyan értéket a és b között (a határokat is beleérve), melyek nem oszthatók a harmadik számmal. (Ne feltételezze, hogy az első szám kisebb, mint a második.)
- 5. (◆) Készítsen programot, mely centiméter (cm), méter (m) közt képes (oda-vissza) átváltani a megadott mennyiségeket. A program egy valós számot és a kiinduló érték mértékegységét olvassa be.

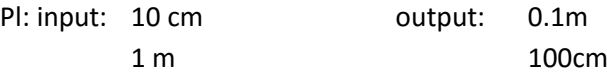

- 6. (•) Olvasson be két karaktert a billentyűzetről. Ha mindkét karakter betű (a-zA-Z), akkor írja a képernyőre, hogy az elsőként vagy a másodikként beolvasott betű van-e később az ábécében, esetleg azonosak. Ne tegyen különbséget a kis és nagybetű között.
- 7. (+) Olvasson be két karaktert a billentyűzetről (feltételezhető, hogy ezek az angol ábécé kisbetűi) és egy egész számot. A program döntse el, hogy a két betű között (szigorúan közte) az ábécében annyi betű van-e, mint a beolvasott egész szám vagy sem. Jelenítsen meg az eredménynek megfelelően "igen" vagy "nem" üzenetet. (Pl: a és c közt 1 karakter van, mert: a b c).
- 8. ( $\leftrightarrow$ ) Olvasson be egész értékeket a billentyűzetről EOF jelig (scanf("%d", &szam)!= EOF), és számítsa ki a beolvasott, 10-nél nagyobb páros számok átlagát. Ha nincs ilyen szám, akkor nulla jelenjen meg. /A rendszertől függően Ctrl + Z-vel vagy Ctrl + D-vel válthatja ki az EOF jelet./
- 9.  $(\bullet \bullet)$  Olvasson be egész számokat a billentyűzetről egészen addig, ameddig két egyforma érték nem érkezik egymás után. Jelenítse meg hány darab értéket olvasott be összesen. (Pl: input: 2 4 -3 -3 output: 4)
- 10. (◆◆) Olvasson be két egész értéket. Jelenítse meg a két szám közé eső, néggyel vagy öttel osztható számok összegét.
- 11. ( $\leftrightarrow$ ) Olvasson be egy szót (maximum 20 hosszúságú). Döntse el, hogy van-e benne x vagy X karakter. Ha van, akkor jelenjen meg "igen" különben "nem" üzenet a képernyőn.
- 12. ( $\leftrightarrow$ ) Olvasson be egy szót (max 10 kisbetű, semmi más), és írja ki a képernyőre azokat a karaktereket, melyek többször is szerepelnek a szóban (mindet csak egyszer). Azt is írja ki (külön sorba), hogy hány különböző karakterre volt ez igaz. Feltételezze, hogy minden karakterből legfeljebb kettő van!

Pl: input: abrakolok output: a, k, o 3

Megjegyzés: Természetesen lehet próbálkozni a feltételezés nélküli változatból is  $(\bullet \bullet \bullet).$ 

13. ( $\leftrightarrow$ ) Olvasson be két, 5-5 egész számból álló számsorozatot. Írja ki, hogy hány olyan pozíció (index) van, ahol a két tömbben különböző érték áll.

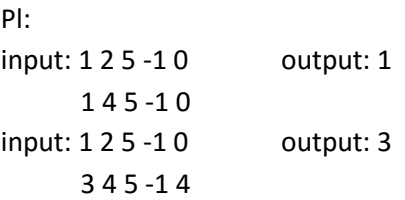

// Csak annak a néhány hallgatónak, akik az alapokkal teljesen tisztában vannak//